# **Official Transcript of Proceedings NUCLEAR** REGULATORY **COMMISSION**

Title: Entergy Nuclear Generation Company Pilgrim Nuclear Power Station

Docket Number: 50-293-LR

ASLBP Number:

06-848-02-LR **DOCKETED**

December **10,** 2010 (8:00a.m.) OFFICE OF SECRETARY

> RULEMAKINGS AND ADJUDICATIONS STAFF

Location: (telephone conference)

-)

Date: Tuesday, December 7, 2010

Work Order No.: NRC-614 Pages 729-753

**NEAL R. GROSS AND CO., INC.** Court Reporters and Transcribers **1323** Rhode Island Avenue, N.W. Washington, **D.C. 20005** (202) 234-4433

Semplate Seey-032

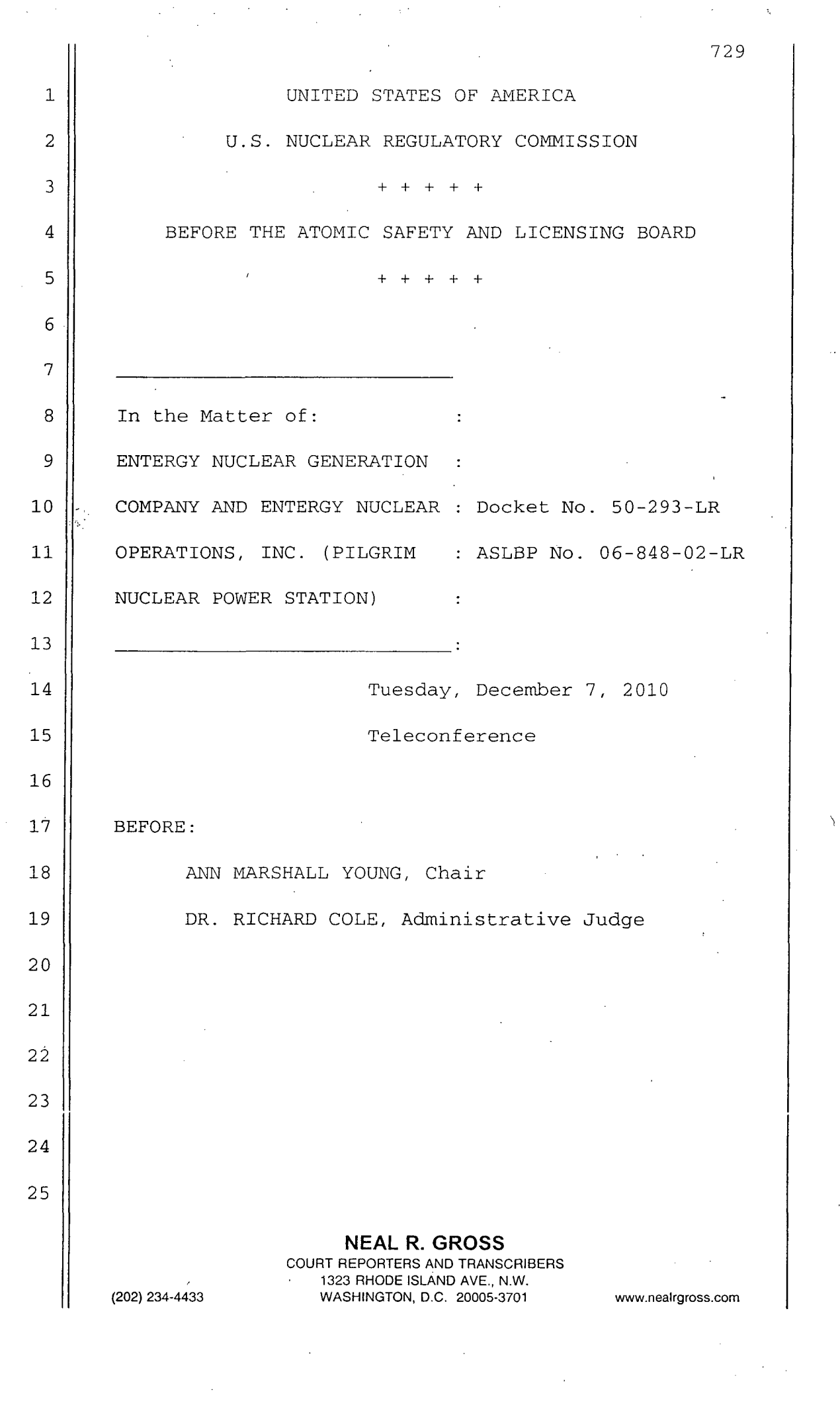

 $\sim$   $\sim$ 

 $\label{eq:2.1} \frac{d\mathbf{r}}{dt} = \frac{1}{2} \left[ \frac{d\mathbf{r}}{dt} + \frac{d\mathbf{r}}{dt} \right] \mathbf{r}$ 

 $\sum_{i=1}^n$ 

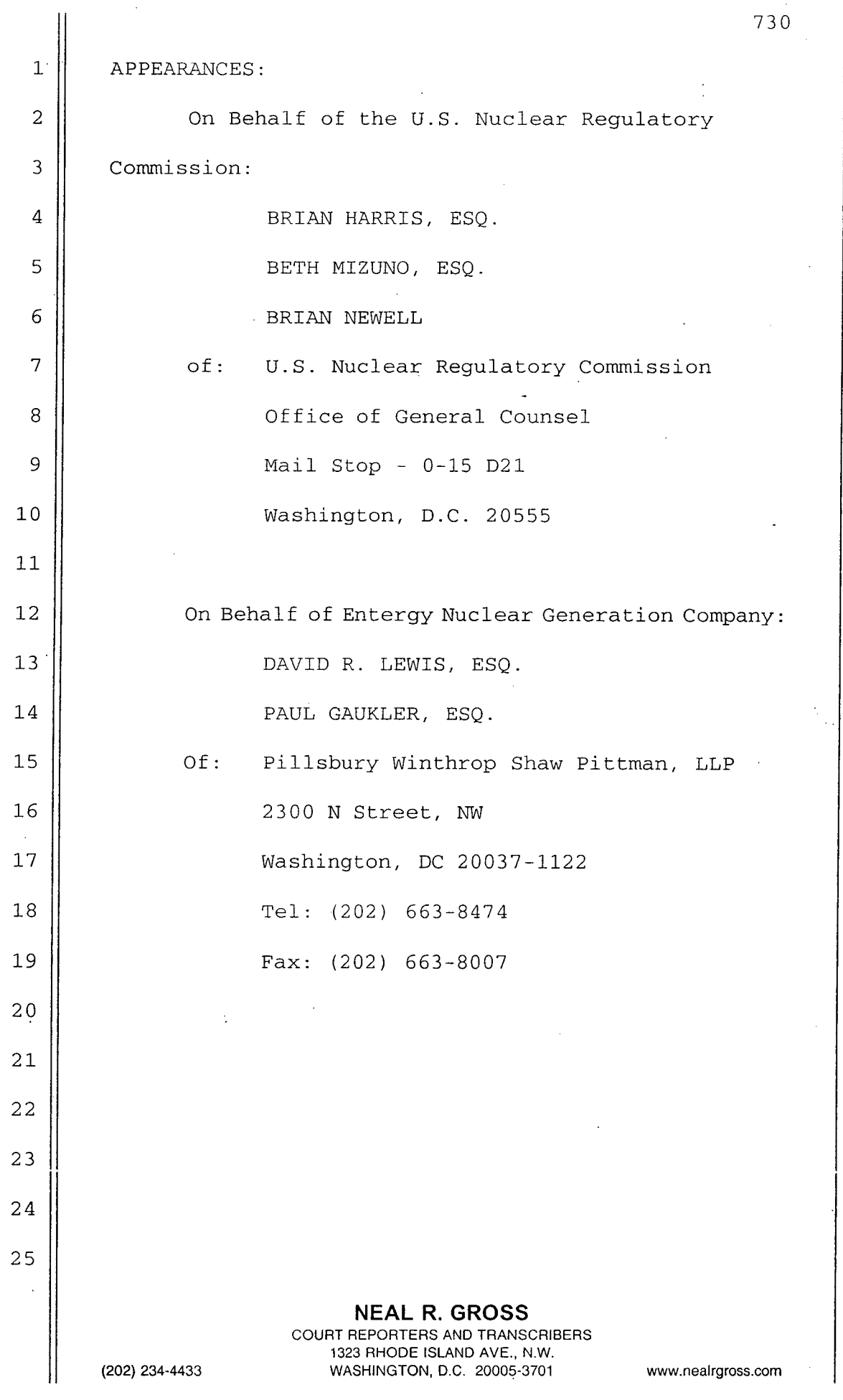

 $\hat{\boldsymbol{\beta}}$ 

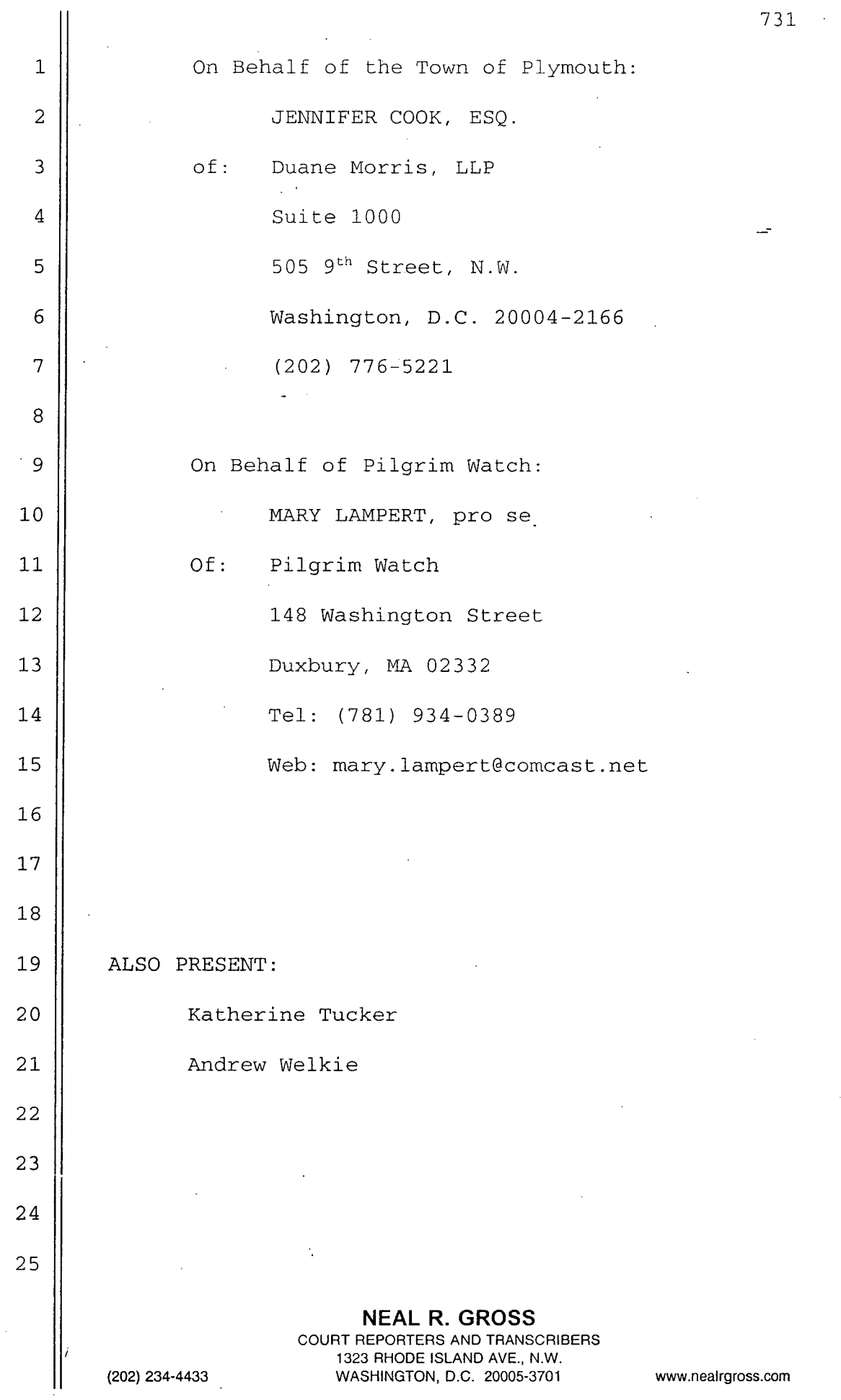

 $\sim$   $\lesssim$ 

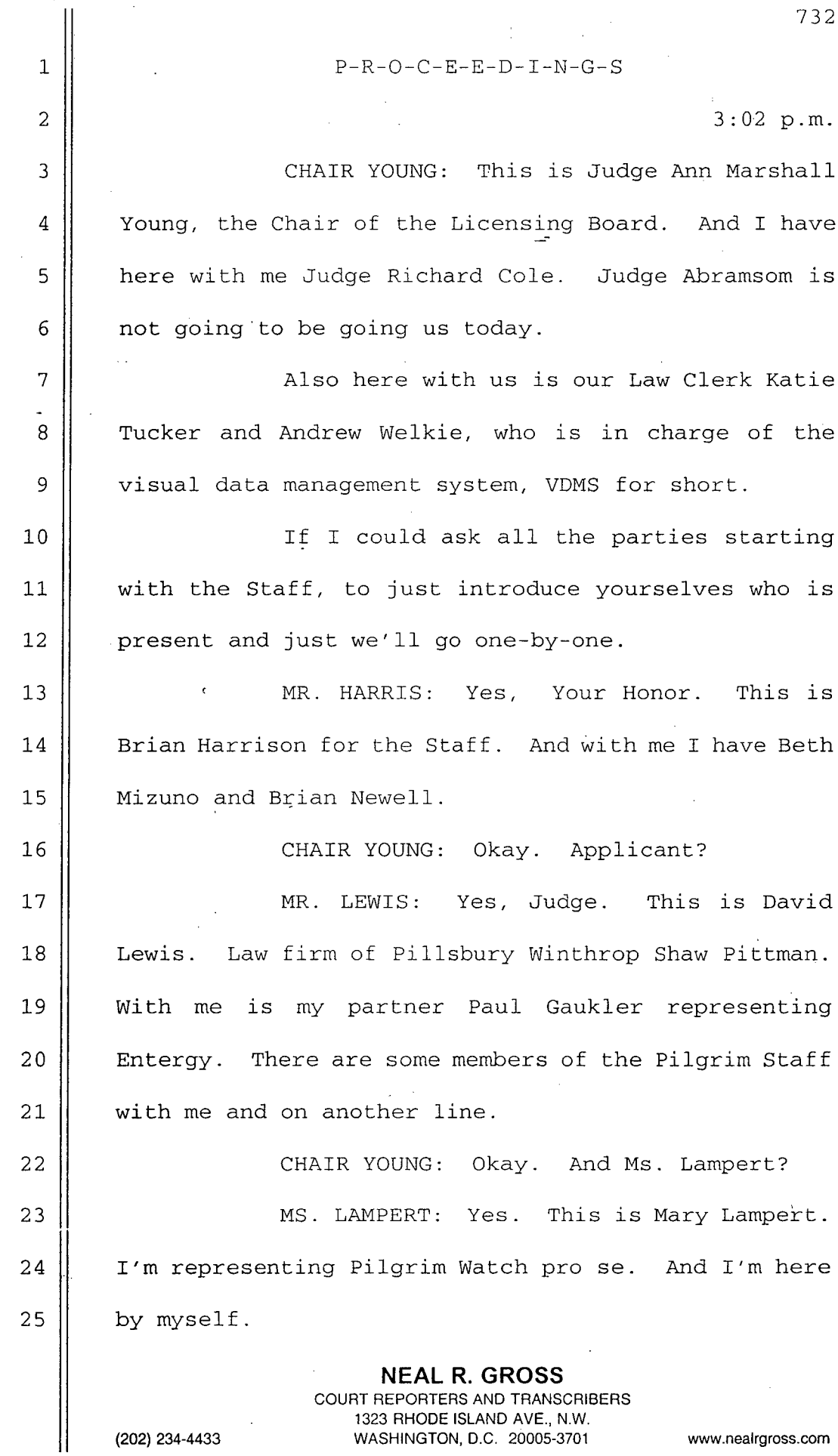

(202) 234-4433

• o 234-4433 **WASHINGTON, D.C. 20005-3701** www.nealrgross.com

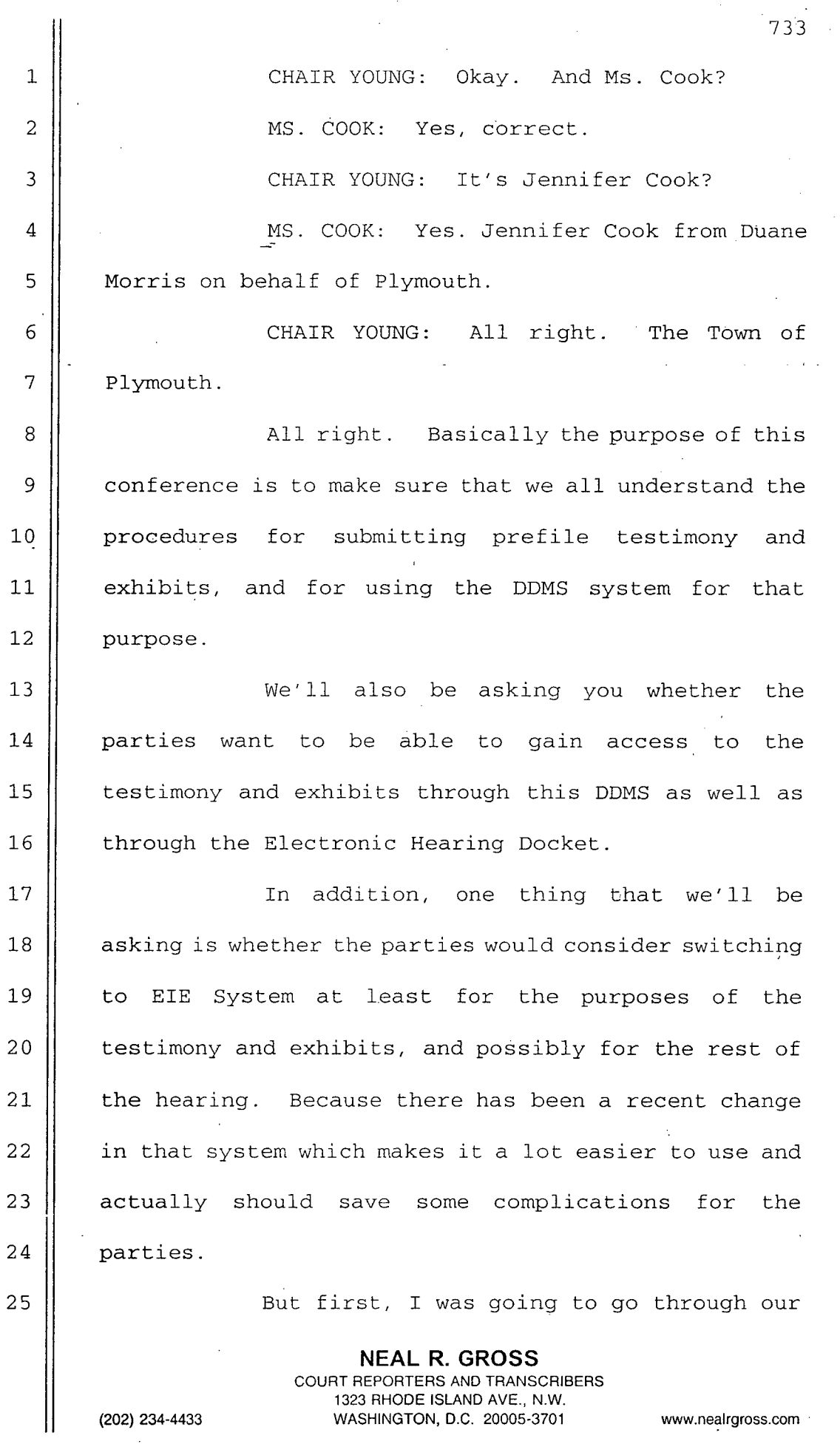

 $\mathcal{A}$ 

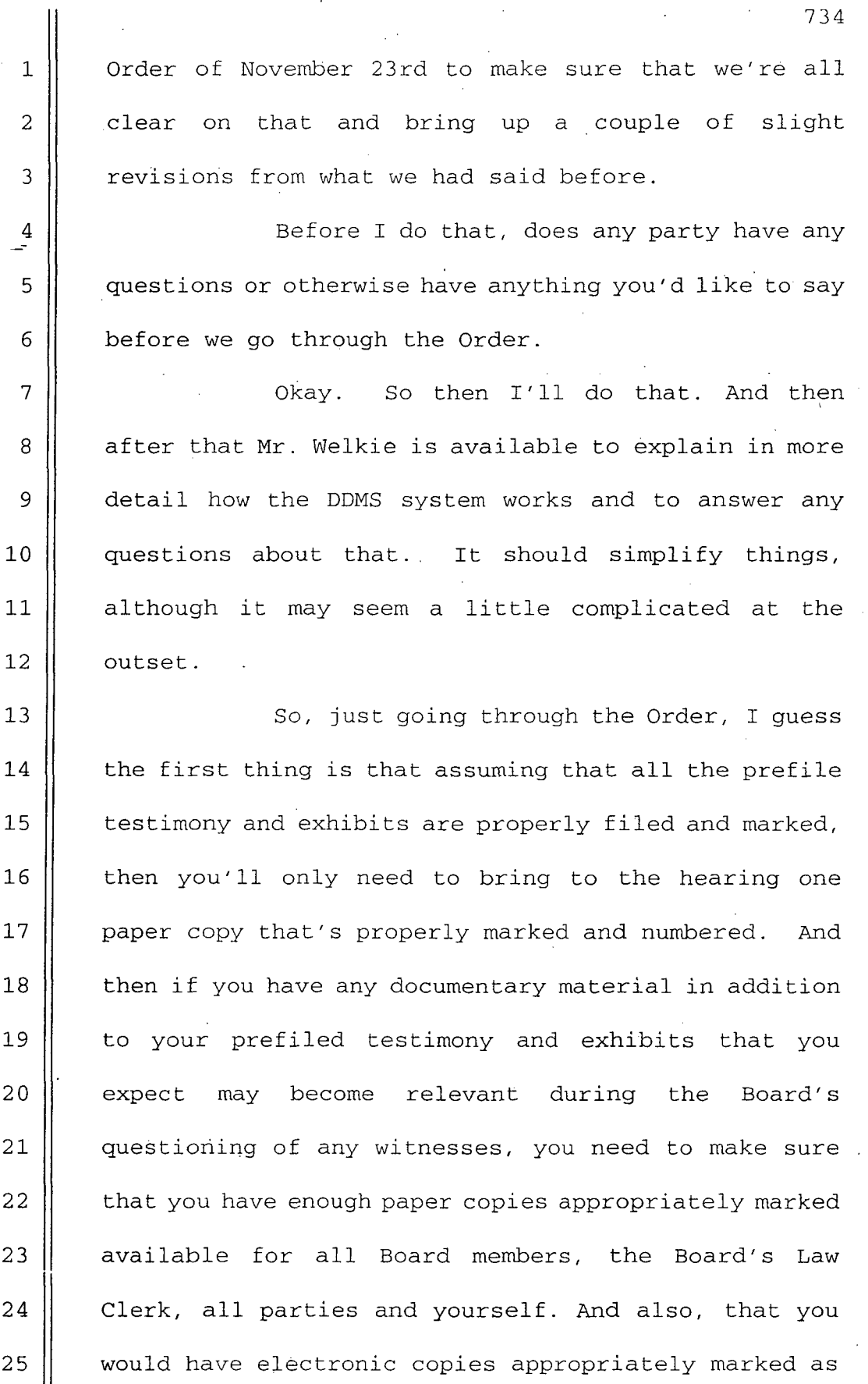

 $\mathcal{L}(\mathcal{L}^{\text{c}})$  and  $\mathcal{L}^{\text{c}}$  and  $\mathcal{L}^{\text{c}}$  and  $\mathcal{L}^{\text{c}}$ 

 $\hat{\boldsymbol{\gamma}}$ 

 $\sim$ 

 $\sim$ 

 $\bar{\mathcal{A}}$ 

 $\ddot{\phantom{1}}$ 

**NEAL** R. **GROSS COURT** REPORTERS **AND** TRANSCRIBERS **1323** RHODE **ISLAND AVE.,** N.W. (202) 234-4433 **WASHINGTON,. D.C. 20005-3701** www.nealrgross.com

 $\mathcal{F}_{\mathcal{A}}$ 

B

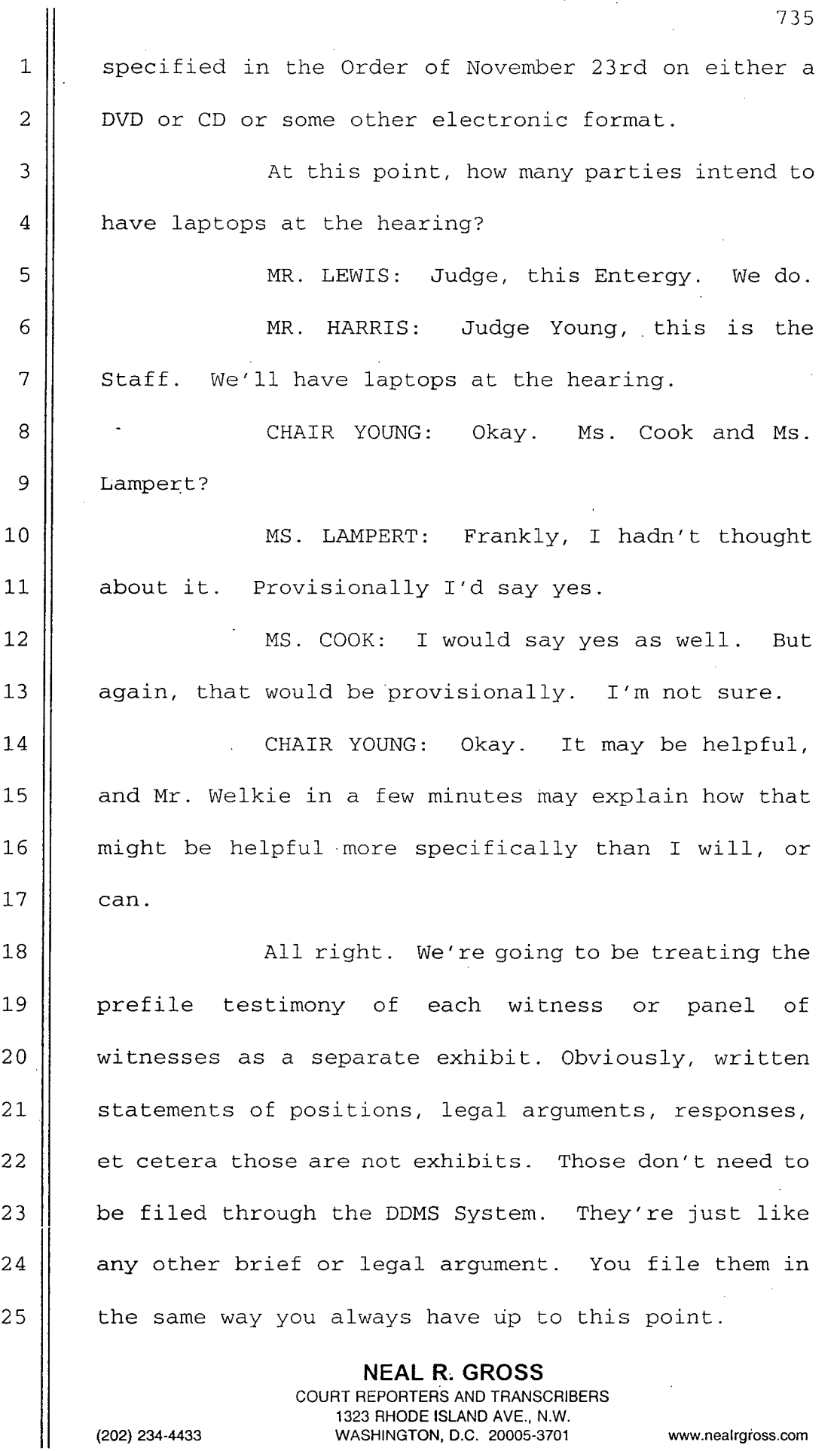

 $\bar{\alpha}$ 

 $\sim$ 

 $\alpha$ 

 $\bar{\beta}$ 

**1323** RHODE **ISLAND AVE.,** N.W. (202) 234-4433 **WASHINGTON, D.C. 20005-3701** www.nealrgross.com

 $\hat{\boldsymbol{\beta}}$ 

1 || Tor the prefiled testimony and the  $2 \parallel$  exhibits each must be filed in a separate PDF file.  $3 \parallel$  And also if any is more than 50 megabytes, then you 4 || need any such document into segments and then give  $5 \parallel$  each one the same exhibit number with a different  $6$  || letter designation at the very end of it. 7 For each item of prefiled testimony and 8 || each exhibit you should mark it in the upper right 9 hand corner with an exhibit number. And we've **<sup>10</sup>**described the exhibit number as an identifier 11 | consisting of a three character party designation, and 12 we've indicated those. We have not indicated one for 13 Plymouth. I guess we could say that would be PL -- is 14 it Y or I? 15 || MS. COOK: You could say Y. 16 || CHAIR YOUNG: PLY for Plymouth. 17 || MS. COOK: You could say PLM. 18 CHAIR YOUNG: PLM. We'll say PLM for 19 || Plymouth. Okay. 20 || And then the numbering sequences would be 21 || zeros after that up to make a total of nine. Is it 22 || nine? Well, six digits plus the three letter party 23 identifier. 24 If you need to revise any testimony or  $25$  || exhibit, for that matter, you're going to need to **NEAL** R. **GROSS COURT** REPORTERS **AND** TRANSCRIBERS **1323** RHODE **ISLAND AVE.,** N.W. (202) 234-4433 **WASHINGTON, D.C. 20005-3701** www.nealrQross.com

 $1 \parallel$  present a new exhibit and you need to mark that with  $2 \parallel$  an R after the party identifier in the place of the 3 first zero. We don't encourage revisions. And I think 4 || that we indicate elsewhere in the Order that if you do 5 | have a revision, you would be expected to present that 6  $\parallel$  at the beginning of the hearing. That's not to 7 || prevent you from filing that in advance, but you would 8 || need to do that at least at the beginning of the 9 hearing.

**<sup>10</sup>**You need to order and number your prefiled **<sup>11</sup>**testimony in the order you plan to identify and 12 || present them.. And you need to mark them with their 13 dates of filing or dates that they were revised.

14 | Well, I'll get to that in a minute.

15 Let's see, it's quite possible that often 16 more than one party will want to introduce a 17 | particular document as an exhibit. It seems as though 18  $\parallel$  the vast majority of the evidence in this hearing at 19  $\parallel$  this point will be presented by Entergy and the Staff. 20 | So you should coordinate with each other. And if you  $21$  || both intend to present a particular document as an 22  $\parallel$  exhibit, we would encourage you to use the prefix JNT, 23 | if you can agree on everything. And that should not  $24$  | be that difficult.

25 | Let's see. The prefiled testimony, both

**NEAL** R. **GROSS COURT** REPORTERS **AND** TRANSCRIBERS **1323** RHODE **ISLAND AVE.,** N.W. (202) 234-4433 **WASHINGTON, D.C. 20005-3701** www.nealrgross.com

**<sup>1</sup>**direct and rebuttal, should be in question and answer 2 || format. Identify the witnesses proffering each 3 || answer. At the beginning of the hearing will go 4 | through piece of prefiled testimony. You should be 5 | prepared to have the witness or witnesses in question 6  $\parallel$  adopt their testimony while under oath. And then if,  $7$  as all the exhibits would be identified and if 8 || appropriate, admitted. We would expect that if there 9 are any objections to any exhibits or testimony, that **<sup>10</sup>**those would be presented at that point and that a 11 || ruling, or at least a provisional ruling, would be 12 || made at that time.

13 || Any testimony or exhibit that's not 14 || admitted would be still included in the evidence as a 15  $\parallel$  rejected exhibit so that that would serve as the same 16 || purpose as an offer of proof.

17 || One thing that we thought about this 18 morning, if you'll look at Appendix A to the November 19  $\parallel$  23rd Order, what we'd like to do is try to best assure  $20$  || that all exhibits are in the most useful form for all 21 || the parties and for the Board. So it occurred to us 22  $\parallel$  that it might be helpful instead of having the case 23 || name, for example in Appendix A at the top of the  $24$  | exhibit list, put the case name and the docket number  $25$  | and the ASLBP number in the upper left hand side,

> **NEAL** R. **GROSS COURT** REPORTERS **AND** TRANSCRIBERS **1323** RHODE **ISLAND AVE.,** N.W. (202) 234-4433 **WASHINGTON, D.C. 20005-3701** www.nealrgross.com

**<sup>1</sup>**upper left hand corner of each exhibit and of the 2 exhibit list. We'll send out a new template 3 | illustrating that.

4 And then for the exhibit list instead of 5 | saying "Hearing Exhibit," say "Hearing Exhibit List." 6 | And part of the reason for this, and for what  $I'm$ 7 || going to be saying in a moment, is that however these 8 documents are file they will first go to the Office of 9 the Secretary. Someone in the document handling 10 Staff, and I'm not even sure if they're in the same **<sup>11</sup>**office of SECY, but someone in that Staff will make a 12 || list of exhibits and the title that they put on them 13  $\parallel$  will be the same titles that you put on your exhibits.

14 So, for example, if we consider the 15 Exhibit List to be an exhibit, the whole case name and 16 docket numbers would all be part of the name of 17 || exhibit. So to avoid having these long names for 18 | every exhibit, we think it would be helpful to instead  $19$  | put:

20 || The case name up in the upper left hand 21 || corner;

22 | The exhibit number in the upper right hand  $23$  || corner, and;

24 As the title in the top middle of the page 25  $\parallel$  as the title of exhibit give a short but descriptive

> **NEAL** R. **GROSS COURT** REPORTERS **AND** TRANSCRIBERS **1323** RHODE **ISLAND AVE.,** N.W. (202) 234-4433 **WASHINGTON, D.C. 20005-3701** www.nealrgross.com

 $1$  | title to the exhibit so that you and we when we're 2 | looking at it won't see a three line set of works that 3 || give the case names and then something that's not 4 | really descriptive of what the exhibit is. But we see 5 instead something that clearly tells us whether we're 6 | looking in the Electronic Hearing Docket or in the 7 DDMS System that clearly tells us what that exhibit is 8 || to the extent possible.

9 Does that make sense to everyone? Let's 10 || start with the Staff. Does that make sense to you? **<sup>11</sup>**MR. HARRIS: It does make sense to us, but 12 we can see some problems when you start putting all 13 || that up at the top, that it may not all necessarily 14 fit depending on the document and, you know it has to 15 be photocopied. So there might be cases where you 16 need a cover page to be able to fit all that 17 information.

18 || CHAIR YOUNG: We want to avoid the use of 19 cover pages if possible. And the reason for that is  $20$   $\left| \right|$  because the page numbering changes when you use cover 21 pages. And that is what the DDMS people are telling  $22$  | us. So we want to avoid that. So even if you put the 23 || case number in the upper left hand corner in some 24 | abbreviated form and just put the ASLBP number without  $25$  | the docket number, that would be even better than

> **NEAL** R. **GROSS COURT** REPORTERS **AND** TRANSCRIBERS **1323** RHODE **ISLAND AVE.,** N.W. (202) 234-4433 **WASHINGTON, D.C. 20005-3701** www.nealrgross.com

**<sup>1</sup>**having a whole lot of exhibits all with the same name, 2 || in other words the case name and then a couple of 3 || words at the very end identifying it in some way that 4 || may or may not be very effective.

5 MR. HARRIS: Your Honor, I think would be 6 || fine, especially being able to abbreviate up in the 7 || upper left hand, so that would probably create enough 8 || space potentially for all the other numbers to fit up  $9 \parallel$  there.

10. **CHAIR YOUNG:** Okay. What we're doing, **<sup>11</sup>**but we're thinking in terms of when we're working on 12 the Order, when you were working on your proposed 13 || findings of fact and conclusions of law to make the. 14 || references to the exhibits easier and to make locating 15 exhibits; "Oh, I remember I wanted to look at this 16 || particular report but there's no exhibit with the name 17  $\parallel$  that resembles what I'm thinking of." So we just want 18 you to do it in a way that would make it easier to 19 understand what the exhibit is from its actual title.

20 Do the other parties have any problem with 21 | that? Does any other party have any problems?

22 | MS. LAMPERT: My only question is are you  $23$  || intending to have a summary in writing of these 24 | instructions with a little example?

## 25 || CHAIR YOUNG: Yes.

**NEAL** R. **GROSS COURT** REPORTERS **AND** TRANSCRIBERS **1323** RHODE **ISLAND AVE.,** N.W. (202) 234-4433 **WASHINGTON, D.C. 20005-3701** www.nealrgoss.com

1 MS. LAMPERT: I mean, I'm scribbling all  $2 \parallel$  this stuff down, but I don't know whether my brain 3 having input. 4 CHAIR YOUNG: Yes. We'll issue an Order 5 following up on this conference. In addition to 6  $\parallel$  having a revised exhibit list format, we'll have an  $7$  || example of an exhibit. 8 | MS. LAMPERT: Okay. That'll be perfect. 9 CHAIR YOUNG: Okay. All right. Let me **<sup>10</sup>**just see if there's anything else. **<sup>11</sup>**I didn't go through proposed questions and 12 | proposed cross-examination questions. Those should be 13 | fairly explanatory and they don't concern formatting  $14$  || as much. 15 || Mr. Welkie, have I left anything out that 16 || you think the parties should know about? 17 || MR. WELKIE: Just the decision on whether 18 || to refile the case or not. 19 CHAIR YOUNG: Right. That would probably  $20$  | be a good thing to bring up next. And that is have 21 | you all either already received refiling certificates 22 | or talked with Emile Julian or someone else at SECY 23 || about doing that? Is there anyone who has not done  $24$   $\parallel$  that? 25 || MS. LAMPERT: I just had a very brief **NEAL** R. **GROSS COURT** REPORTERS **AND** TRANSCRIBERS **1323** RHODE **ISLAND AVE.,** N.W. (202) 234-4433 **WASHINGTON, D.C. 20005-3701** www.nealrgross.com

1 | conversation after I received the email today with 2 | Emile Julian. But, we will have to have many more. 3 CHAIR YOUNG: Okay. Well, I know he's 4 | open to talking with you. And from what I understand,  $5 \parallel$  and I'm not probably the best person to be saying 6  $\parallel$  this, but maybe on the other hand I am because I'm not 7 | super computer savvy. But from what I understand once 8 || you're using e-filing, it's actually easier to file 9 documents.

**<sup>10</sup>**Do you want to explain a little better 11 | than I could.

12 MR. WELKIE: Yes, and I'm not na EIE 13 || expert, but from what I know once you have your 14 digital certificate from the Agency and you are 15 successfully connected to the Electronic Information 16 Exchange, it is truly just your PC and your browser 17 | connecting and uploading PDF documents.

18 || There is also another option that they've 19 just recently converted to is that you can file native 20 documents. So if you have a WordPerfect document or a 21 Word document, you can file it in its native form and  $22$  | the Agency will actually convert it for you in the 23  $\parallel$  PDF. So, if you don't have Adobe Acrobat, which is the 24 | preferred PDF blender in the pool, the Agency will  $25$  | actually make that document PDF for you.

> **NEAL** R. **GROSS COURT** REPORTERS **AND** TRANSCRIBERS **1323** RHODE **ISLAND AVE.,** N.W. (202) 234-4433 **WASHINGTON, D.C. 20005-3701** www.nealrgross.com

1 || There are some caveats with that. Page 2 || numbering and things sometimes may have issues. But  $3 \parallel$  again, it doesn't force you to have to create them as  $4 \parallel$  PDF.

5 The other advantage of using the 6 | Electronic Information Exchange is that, again, these 7 documents are going to come in electronically to the 8 || Agency, and that is the preferred pipeline, I guess,  $9 \parallel$  we can kind of seque into DDMS. That those documents 10 | come in through the Electronic Information Exchange **<sup>11</sup>**and get transferred down to the Digital Data 12 Management System for us in the hearing 13 electronically.

14 | And I guess the biggest advantage for DDMS 15 is that everything stays electronic. Once the 16 | exhibits are identified and admitted for the record, 17 || we then transmit those records back up to the Agency's 18 | official docket system for inclusion into the docket 19 || as an official Agency record. So there is really no 20 more paper hand stamping and things don't have to be 21  $\parallel$  re-scanned to be put back in the system. It all stays 22 electronic, it's all accessible electronically either 23 | through the Digital Data Management System or through 24 an other system called the Electronic Hearing Docket,  $25$   $\parallel$  which is also available.

#### **NEAL** R. **GROSS COURT** REPORTERS **AND** TRANSCRIBERS **1323** RHODE **ISLAND AVE.,** N.W. (202) 234-4433 **WASHINGTON, D.C. 20005-3701** www.nealrgross.com

745 1 And that's kind of it in a nutshell. 2 || CHAIR YOUNG: Do all parties except, for 3 | example, the Intervenor and the Town of Plymouth, do  $4 \parallel$  all of you have the certificates already for other 5 cases? 6 MR. HARRIS: Your Honor, this is the  $7 \parallel$  Staff. We do. 8 || MR. LEWIS: Judge Young, this is David 9 || Lewis. Yes, we do. **10** CHAIR YOUNG: Ms. Lampert and Ms. Cook, **<sup>11</sup>**would you have any objection to moving to the EIE 12 || system for this? 13 One thing you didn't explain is how you 14 get a certificate. You want to just explain that  $15$  || part? 16 || MR. WELKIE: Sure. That'll be working 17 | through Emile Julian. He can point you. There is a 18  $\parallel$  website that you would go to that is on the NRC's --19  $\parallel$  there's a link out in our NRC's website. 20 || It's pretty step-by-step to be able to 21 || request a certificate. You'll get an email with a 22 || link that you click on that goes out to VeriSign to 23 || download the certificate, that then gets installed. 24 The Agency does have a Help Desk that is 25 || very good at helping parties get access to EIE and get **NEAL** R. **GROSS COURT** REPORTERS **AND** TRANSCRIBERS **1323** RHODE **ISLAND AVE.,** N.W. (202) 234-4433 **WASHINGTON, D.C. 20005-3701** www.nealrgross.com

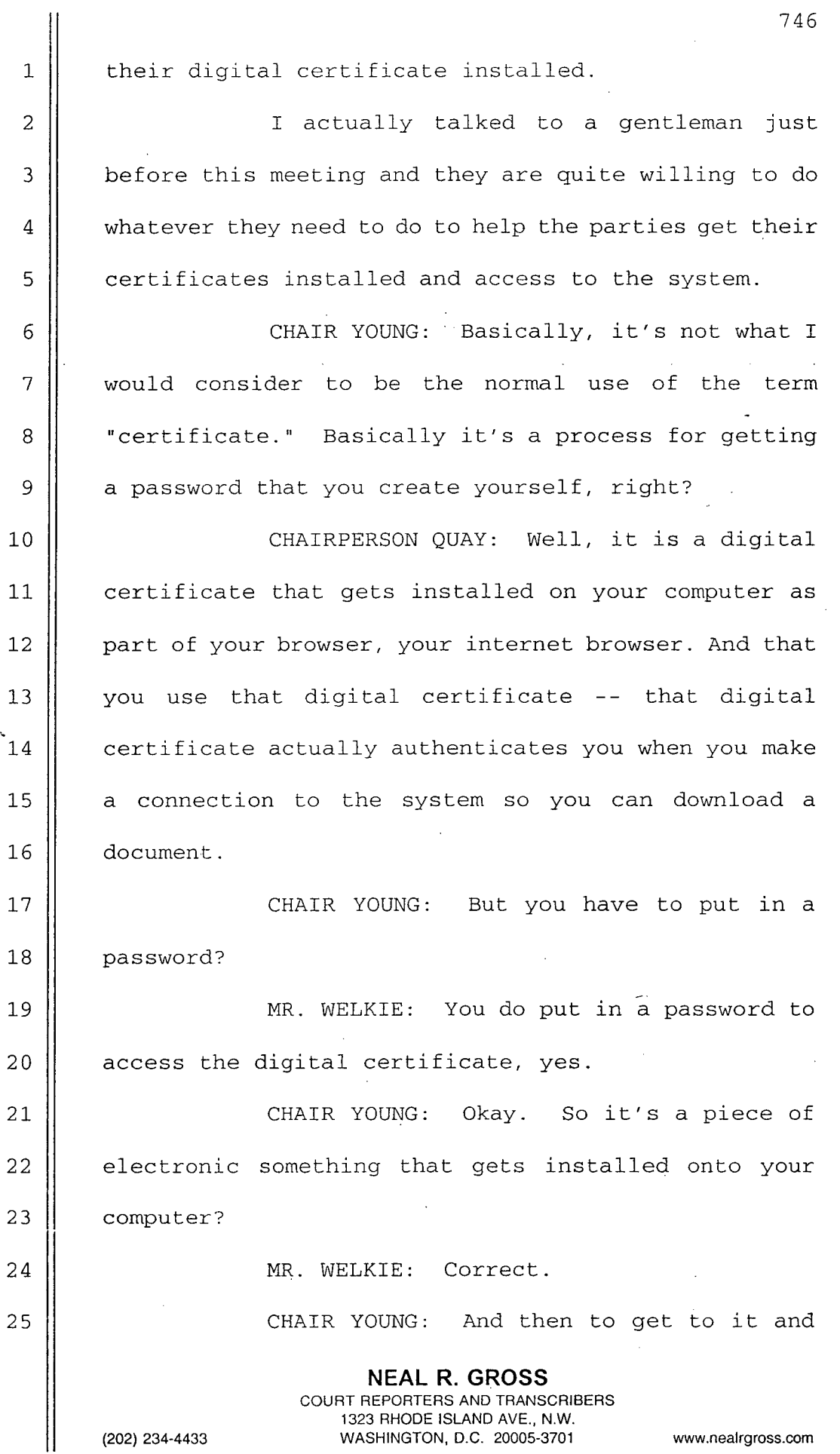

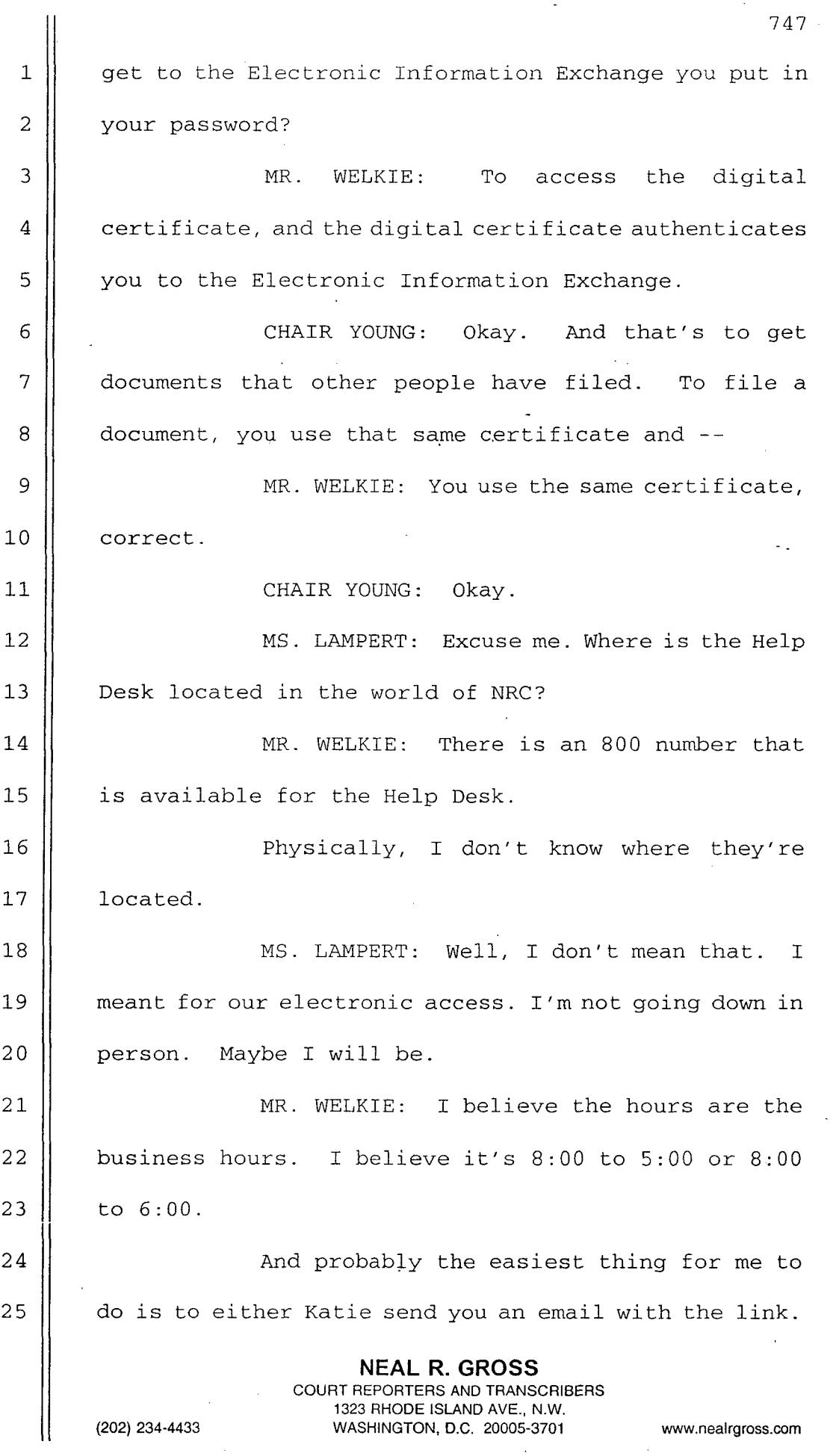

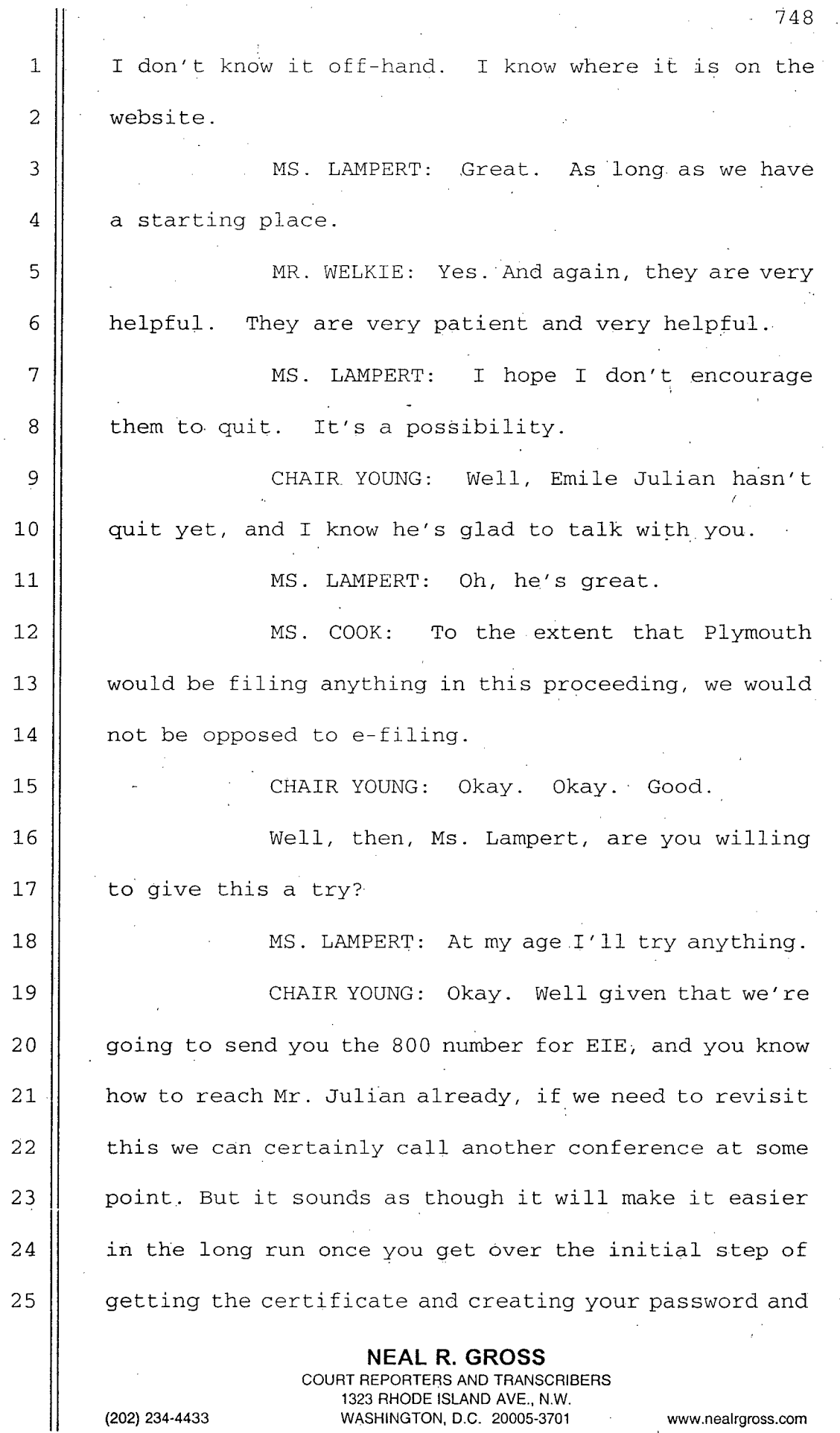

(202) 234-4433 **WASHINGTON, D.C. 20005-3701** www.nealrgross.com

**I** so forth. 2 All right. So then let's just say that we 3 Will proceed through EIE and that all these steps that  $4 \parallel$  I've gone through that are in the Order as issued **<sup>5</sup>**before, will be followed with the change which I'll  $6$  | put in an Order regarding the names of exhibits and  $7$  || how to format the top of the page for the exhibits and 8 | the Exhibit. Can you think of anything else? 9 || MS. TUCKER: No, I can't. **<sup>10</sup>**CHAIR YOUNG: Questions now. Can anyone 11 || think of any questions at all on any of this? 12 MR. LEWIS: Judge, this is David Lewis. 13 || I did have one question just to understand 14 | your expectations on the November 23rd memorandum. On 15 page 3 you refer to "Any cited exhibits that are not 16 || provided in proceeding shall not be considered as 17 || evidence. Mere reference to a document, even by ADAMS 18 || number, is not appropriate." 19 We're still working on our testimony, so 20 || this is still a work in progress, but we were thinking  $[21]$  that in some cases in our testimony we would be citing 22 | references simply to alert the other parties what the 23 **basis** was for an assertion or what our expect had  $24$  | 100 ked at but not necessarily to provide that document 25  $\parallel$  as an exhibit which might clutter the record. And as **NEAL** R. **GROSS**

**COURT** REPORTERS **AND** TRANSCRIBERS **1323** RHODE **ISLAND AVE.,** N.W. (202) 234-4433 **WASHINGTON, D.C. 20005-3701** www.nealrgross.com

**<sup>1</sup>**an example, I think in our Summary Disposition Motion, 2 | for example we had a discussion of Mollenkamp's study 3 | of how MAX do compare to certain three dimensional 4 || models. And at Summary Disposition we had our expert 5 discuss and present figures from that study and  $6 \parallel$  explain what that indicated to him, but we didn't 7 actually give the whole big long document as an 8 || exhibit. And we were thinking of doing the same thing  $9 \parallel$  on those cases where we might provide a reference so 10 || all the parties know what a witness has looked at, but 11 || our expert's testimony would be self-sufficient. I 12 wanted to make sure that was consistent with your 13 || expectations, that it wasn't going to be a problem 14 providing references but not submitting every 15 || reference also as an exhibit.

16 CHAIR YOUNG: I guess my initial reaction 17 is that to the extent that any testimony relies on 18 || some other document, that the record's not going to be 19 clear unless at least a portion of that other document 20 is provided as an exhibit. Otherwise, you have to 21 || just assume that everyone is going to take the 22 description of exhibit as being accurate. And if  $23$  || there's any question raised about that, then if you 24 | haven't submitted the actual exhibit, then what we're 25  $\parallel$  trying to say is that from the standpoint of creating

> **NEAL** R. **GROSS COURT** REPORTERS **AND** TRANSCRIBERS **1323** RHODE **ISLAND AVE.,** N.W. (202) 234-4433 **WASHINGTON, D.C. 20005-3701** www.nealrgross.com

 $1 \parallel$  a record that just a reference to a document  $-$ 

2 || MR. LEWIS: Well, it wouldn't be just a 3 || reference, Judge. There would be a discussion of the 4 | document. As the Mollenkamp example again, at Summary 5 Disposition we actually included the figures and 6  $\parallel$  tables that the expert was looking at, but not the  $7 \parallel$  whole report. We included those tables and figures in 8 || the expert's report, which was an exhibit. So the 9 | information that the expert looked at was contained in **<sup>10</sup>**his testimony, and the expert provided his opinion **<sup>11</sup>**based on that. But the whole -- I think it was the 12  $\parallel$  Sandia study. But the whole study itself wasn't -- we 13  $\parallel$  can put all the references in, but it might end up 14 | with a lot of unnecessary information.

15 || That's all. I was just really reacting to 16 paragraph F-3 to make sure that what I was thinking of 17 doing was not going to be inconsistent with your 18 | expectations.

19 CHAIR YOUNG: I guess it makes me a little 20 || uncomfortable. And my initial reaction is any party 21  $\parallel$  that does that, does it at its own risk. Because if  $22$  | there are any questions ever raised about what that 23 | document actually says, you know then do you get in a 24 | fight over well who needs to provide the document or  $25$  | a portion of the document.

> **NEAL** R. **GROSS COURT** REPORTERS **AND** TRANSCRIBERS **1323** RHODE **ISLAND AVE.,** N.W. (202) 234-4433 **WASHINGTON, D.C. 20005-3701** www.nealrgross.com

752 **<sup>1</sup>**Just from the standpoint of looking at it  $2 \parallel$  as a record, the best evidence of a document is the 3 document itself and not a summary of it given by a 4 || witness. 5 || So, I don't know. Do you have any 6 | reaction?  $7 \parallel$  DR. COLE: Well, actually, you're 8 providing more than just a reference to the document. 9 || You're providing copies of pertinent parts of the **<sup>10</sup>**document that the witness relied on in making his **<sup>11</sup>**judgments. Is that correct? 12<sup>'</sup> I MR. LEWIS: That's correct, and --13 ||  $\blacksquare$  DR. COLE: And a little closer, but it 14 || still makes me a little uncomfortable. So you're  $15$  | qoing to have to make a judgment call on that. 16 If you think it's coming close to 17 | producing the whole document, you'd better do that. 18 || MR. LEWIS: Okay. That's a help. I just 19 wanted to get your reactions on it. I know how to 20 || proceed now. 21 || CHAIR YOUNG: And I guess the other thing 22  $\parallel$  would be that even if a party doesn't question it, if 23  $\parallel$  in evaluating the evidence and making our decision, 24 deliberating and writing our decision, if we don't 25  $\parallel$  have that document in the record, then I don't know. **NEAL** R. **GROSS**

**COURT** REPORTERS **AND** TRANSCRIBERS **1323** RHODE **ISLAND AVE.,** N.W. (202) 234-4433 **WASHINGTON, D.C. 20005-3701** www.nealrgross.com

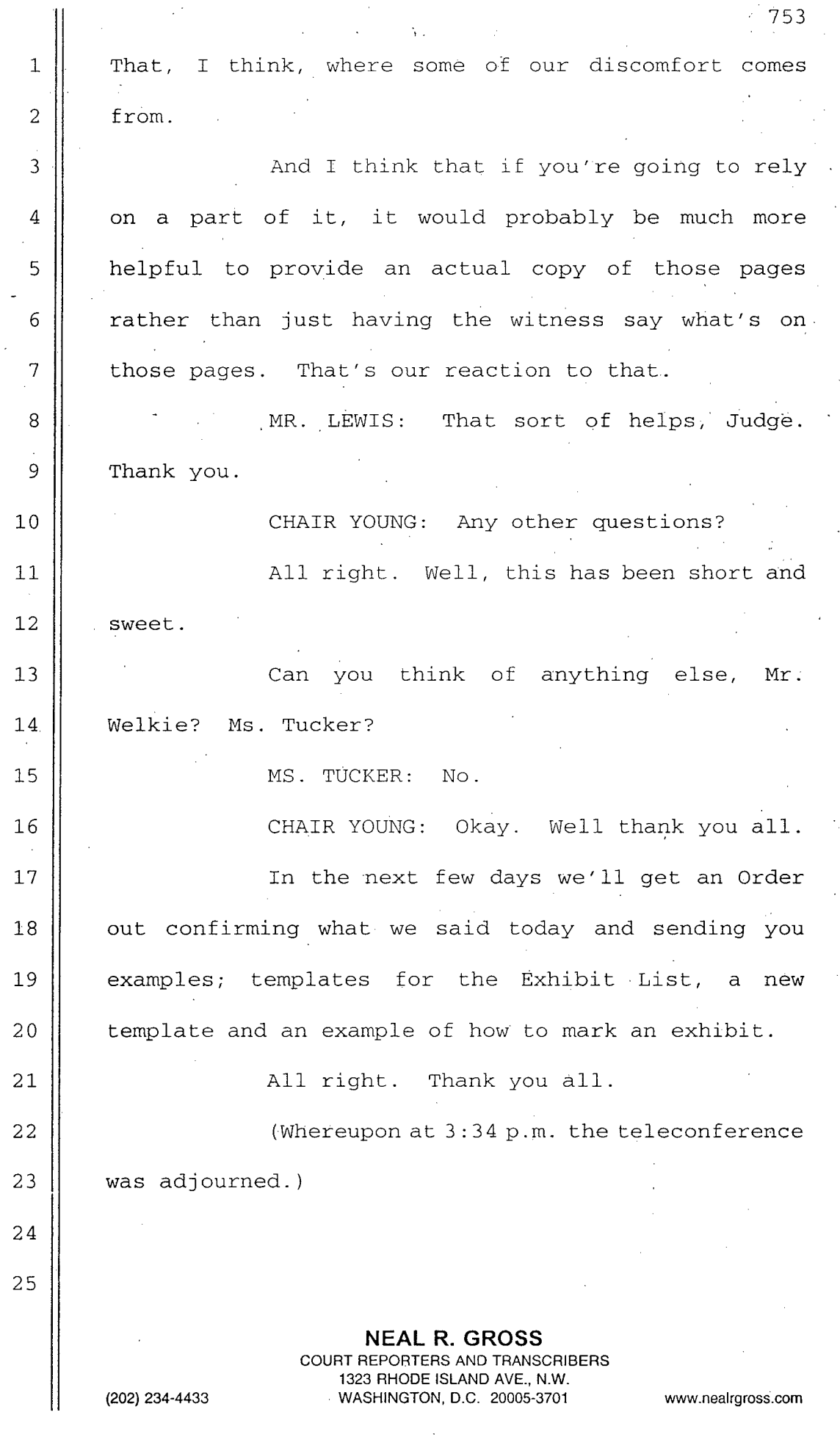

### CERTIFICATE

This is to certify that the attached proceedings before the United States Nuclear Regulatory Commission in the matter of: Entergy Nuclear Generation Co

Pilgrim Nuclear Power Station

Name of Proceeding: Pre-Hearing Conference Docket Number: 50-293-LR ASLBP Number: 06-848-02-LR

in.

ķ.  $\hat{p} \ll \hat{q}$ 

 $\sim$ 

Location: (teleconference)

were held as herein appears, and that this is the original transcript thereof for the file of the United States Nuclear Regulatory Commission taken by me and, thereafter reduced to typewriting by me or under the direction of the court reporting company, and that the transcript is a true and accurate record of the foregoing proceedings.

ed in the first first first first first first first first first first first first first first first first first first first first first first first first first first first first first first first first first first first fi أنرأتنكه

Official Reporter Neal R. Gross & Co., Inc.

**NEAL** R. **GROSS** COURT REPORTERS **AND** TRANSCRIBERS **1323** RHODE **ISLAND AVE.,** N.W. (202) 234-4433 **WASHINGTON, D.C. 20005-3701** www.nealrgross.com